<< 3DS MAX5.0

 $<<$  3DS MAX5.0  $>>$ 

, tushu007.com

- 13 ISBN 9787561215920
- 10 ISBN 7561215924

出版时间:2003-7

页数:312

字数:5480000

extended by PDF and the PDF

http://www.tushu007.com

<< 3DS MAX5.0

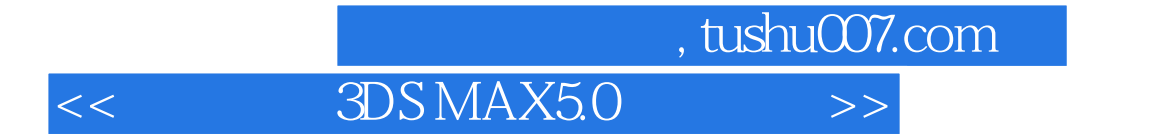

3DS MAX 5.0 Discreet

 $3DS MAX 5.0$ 

3DS MAX 5.0

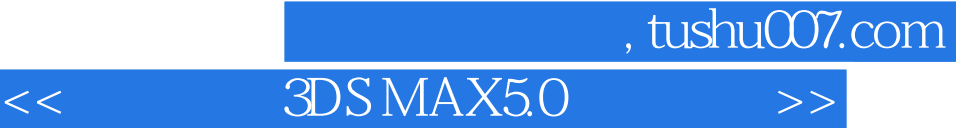

 $3DSMAX 5.0$   $3DSMAX 5.0$ <br> $3DSMAX 5.0$   $3DSMAX 5.0$ 

3DS MAX 5.0

Photoshop Photoshop

 $\mathcal{M} = \{ \mathcal{M} \mid \mathcal{M} = \mathcal{M} \}$ …<br>第三章 化学的制作第五章 化学的制作第五章 化学的制作第五章 化学的制作第五章 居民楼(一) , tushu007.com

## << 3DS MAX5.0

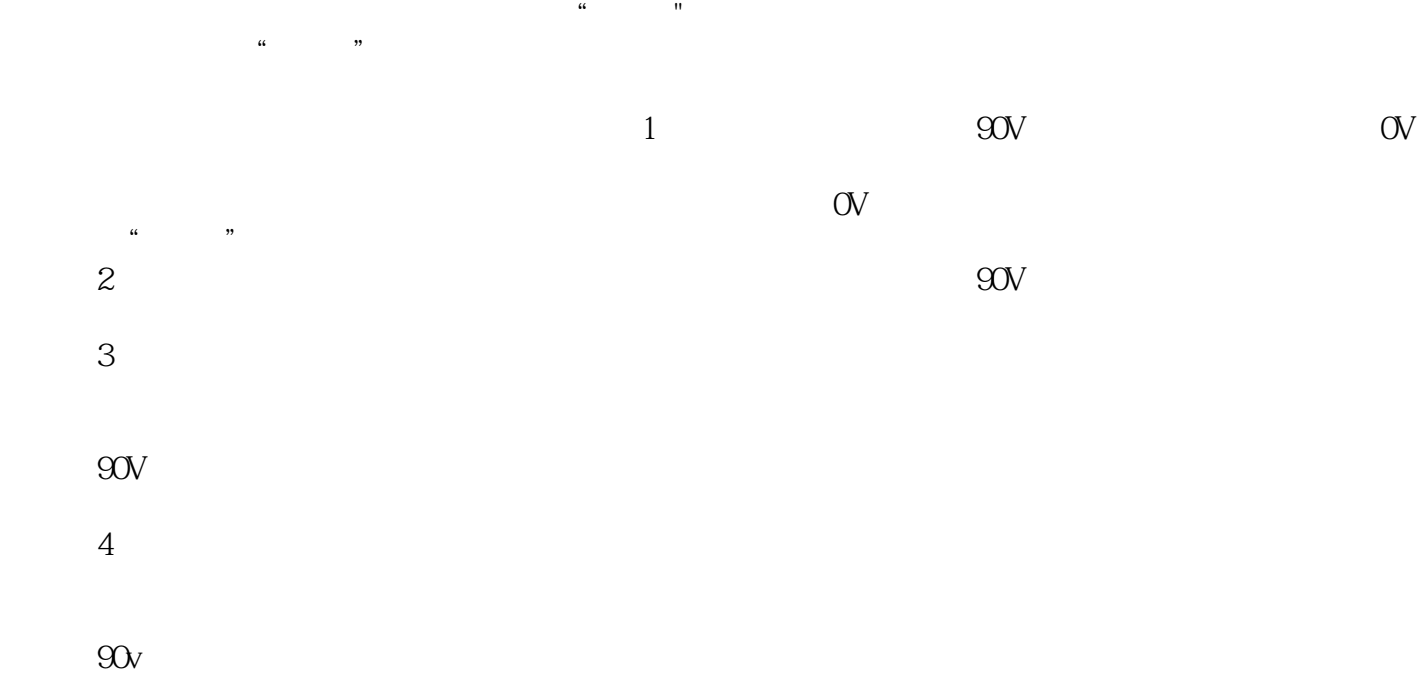

 $\mathcal{L}_\text{R}$ 

·《电脑故障排除实例精解》由资深电脑软硬件培训专家精心编著 ·作者以观念引导读者,

 $<<$  3DS MAX5.0  $>>$ 

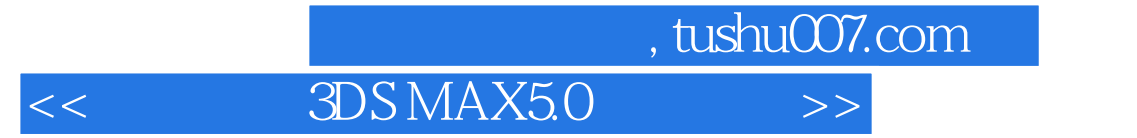

本站所提供下载的PDF图书仅提供预览和简介,请支持正版图书。

更多资源请访问:http://www.tushu007.com